## **Public Hearing Notice**

When: Tuesday, March 30, 2021 at 7pm<br>Where: Electronic Meeting (see portmoody.ca/ph for details and instructions)

Port Moody Council is holding a Public Hearing to consider the following proposed bylaws:

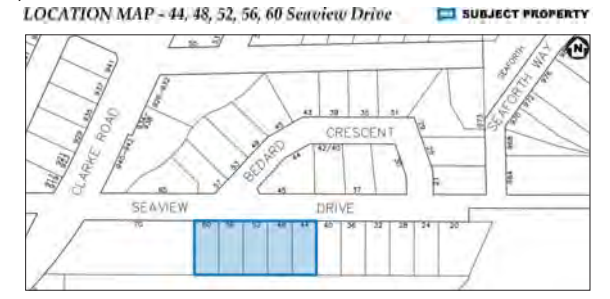

Location: 44-60 Seaview Drive Bylaws: 3281 and 3282 Application: #6700-20-199 Applicant: Allaire Properties Inc.

Purpose: To amend the Official Community Plan to allow for Multi-Family Residential uses and rezone the site from the Single Detached Residential (RS1) Zone to the Medium Density Townhouse Residential (RM4) Zone. If adopted, the bylaws would facilitate a 28-unit townhouse development.

You can review the application at portmoody.ca/publichearing and instructions for joining the meeting at **portmoody.ca/ph.** You can also contact us at planning@portmoody.ca or 604.469.4540 with any questions.

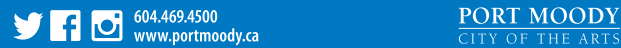

file  $#21-050-TC$ The Province 2021-Mar-24 and 2021-Mar-25 1/4 page vertical

# **Public Hearing Notice**

#### When: Tuesday, March 30, 2021 at 7pm

Where: Electronic Meeting (see portmoody.ca/ph for details and instructions)

Port Moody Council is holding a Public Hearing to consider the following proposed bylaws:

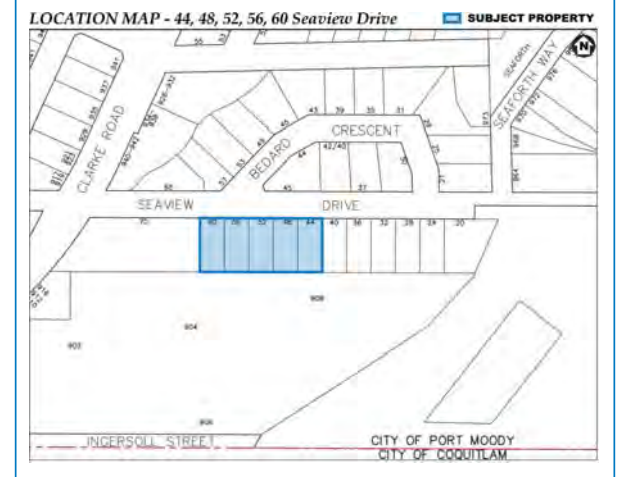

- **Location: 44-60 Seaview Drive**
- **Bylaws:** 3281 and 3282
- **Application: #6700-20-199**

**Applicant: Allaire Properties Inc.** 

Purpose: To amend the Official Community Plan to allow for Multi-Family Residential uses and rezone the site from the Single Detached<br>Residential (RS1) Zone to the Medium Density Townhouse Residential (RM4) Zone. If adopted, the bylaws would facilitate a 28-unit townhouse development.

### **Get in touch!**

#### **How do I get more information?**

**TIER** You can review the application at portmoody.ca/publichearing. You can also contact us at planning@portmoody.ca or 604.469.4540 with any questions.

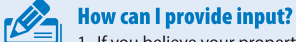

1. If you believe your property is affected by this rezoning application, you can send a submission in writing before noon on<br>March 30, 2021 by emailing clerks@portmoody.ca or faxing 604.469.4550.

2. You may also participate in the Public Hearing by joining the electronic meeting as a participant. Information and instructions for joining the meeting are available at portmoody.ca/ph.

Kate Zanon, General Manager of Community Development

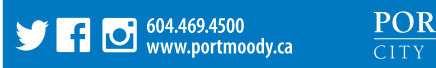

PORT MOODY CITY OF THE ARTS

file  $#21-049-TC$ Tri-City News  $2021 - \frac{1}{2}$ 3 col x 12"